## **DAFTAR ISI**

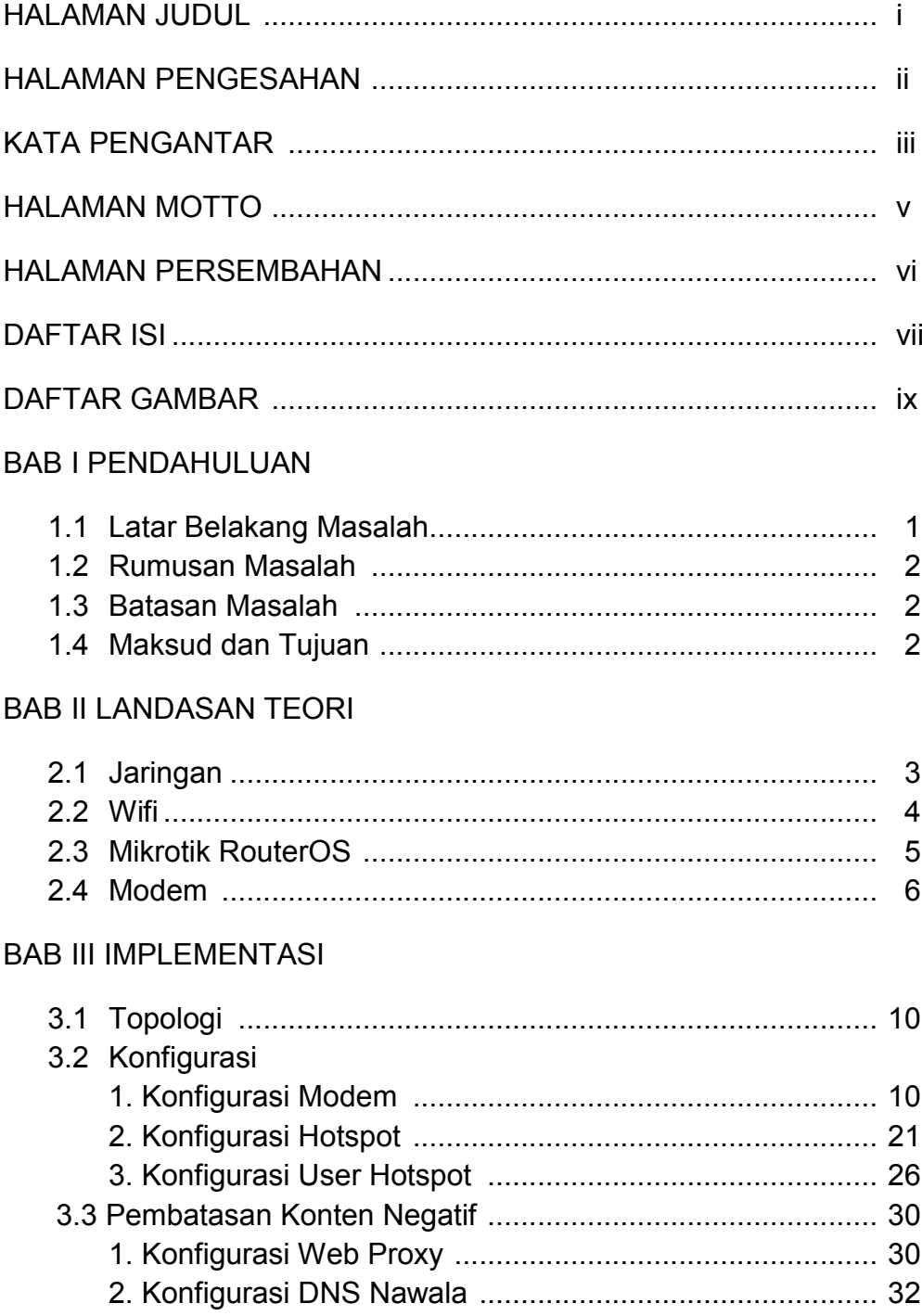

## 3.4 Keamanan Hotspot

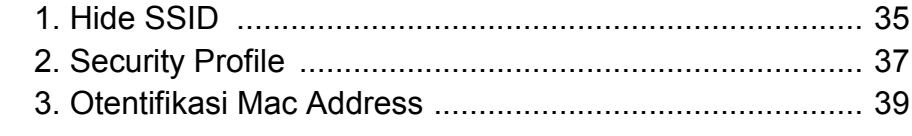

## **BAB IV PENUTUP**

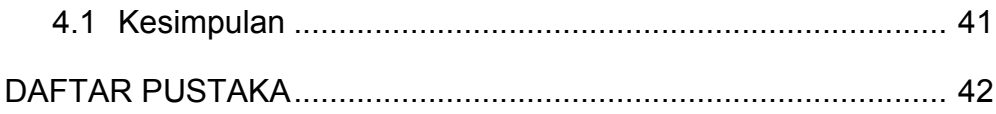

## DAFTAR GAMBAR

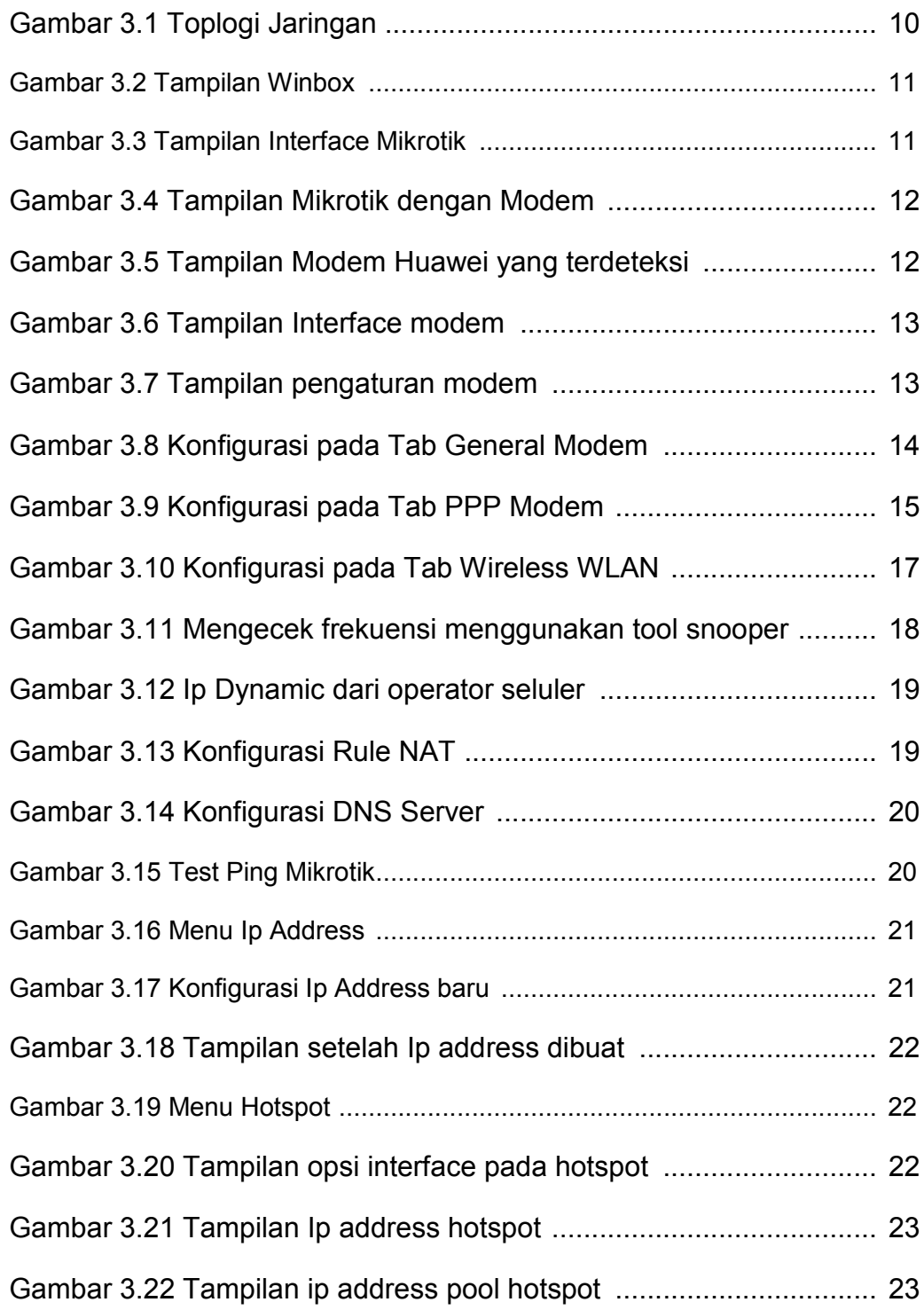

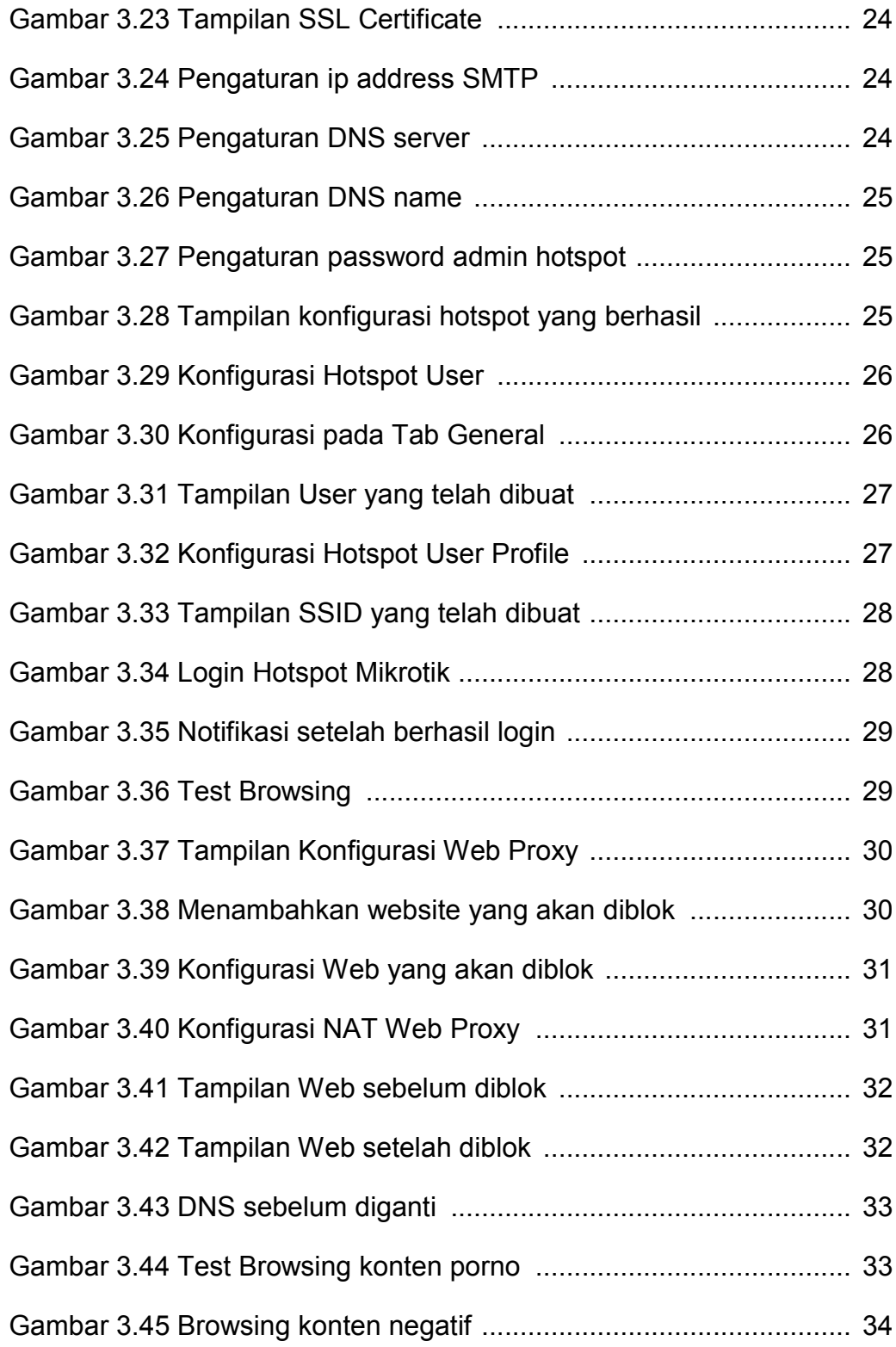

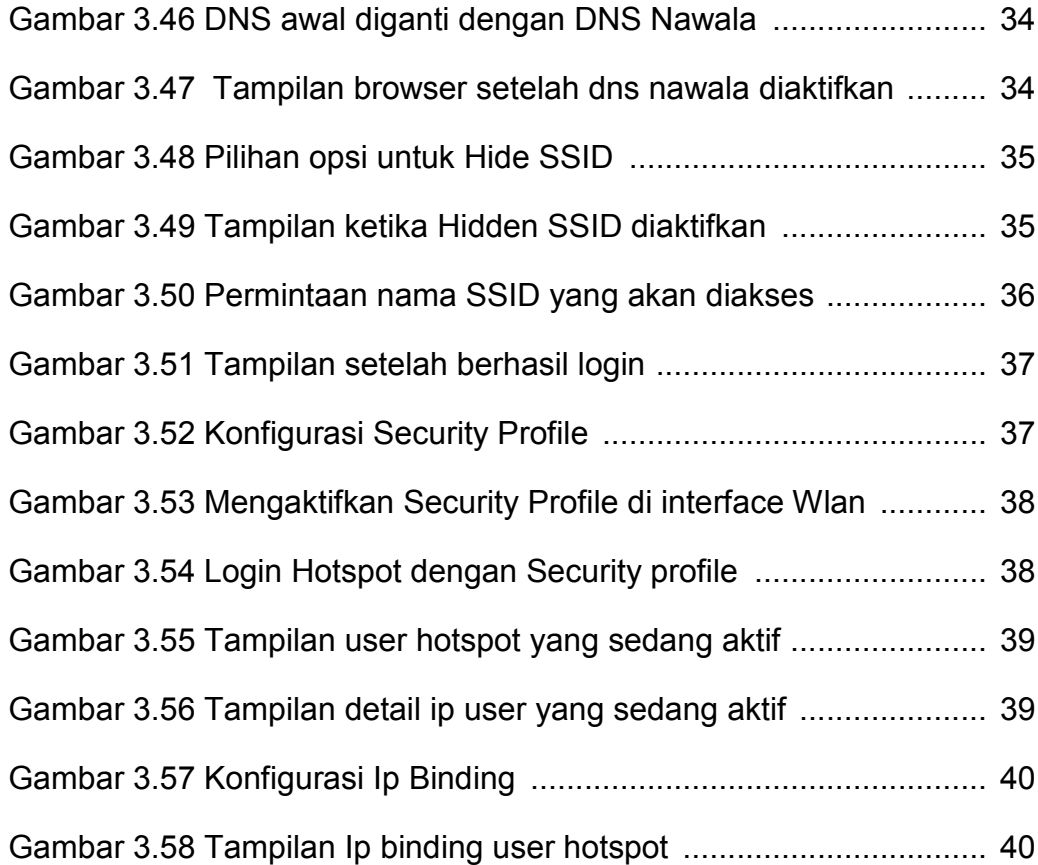